# **Útmutató**

### **A RAM TWEAK szám értelmezése**

# 99DAX532-L5-RT200x.bin

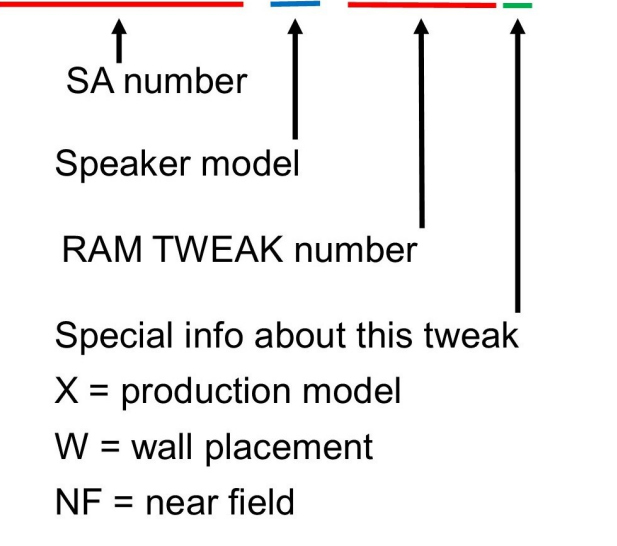

## **Hogyan installáljuk a RAM TWEAKS-et.**

Mielőtt frissítene, nézze meg [ezt a](https://www.youtube.com/watch?v=ki1Svi1eRNY) videót (30 mp).

- Töltse le a fájlt a számítógépére
- Mentse a fájlt egy USB pendrive-ra. Győződjön meg róla, hogy az USB-pendri[ve FAT32 formátumú. Tudjon](https://www.youtube.com/watch?v=Wg1aVe-PxT0) [meg többet](https://www.youtube.com/watch?v=Wg1aVe-PxT0) a FAT32 formatálásról ebből a videóból
- Kapcsolja ki a hangsugárzót
- Tartsa lenyomva a Connect gombot
- Kapcsolja be a hangszórót (továbbra is tartsa lenyomva a Connect gombot)
- Várjon amíg a LED-ek lassan villogni kezdenek (ekkor engedje el a Connect gombot).
- Helyezze be az USB USB pendrive-ot
- Várjon a LED-ek gyors villogásáig (= sikerült).
- Kapcsolja ki a hangsugárzót.
- Vegye ki az USB pendrive-ot

#### Minden tweaknek van egy száma a System Audio szerverén belül.

A szám eleje egy belső SA szám. A következő szám arra a hangsugárzó modellre utal, amelyhez a tweak készült (fontos), majd maga a RAM TWEAK szám következik.

Általában az **alacsonyabb számok melegebb hangzással rendelkeznek, mint a magasabb számok.** A magasabb számok általában részletesebb hangzásúak, de vannak más, szavakkal nem egyértelműen kifejezhető különbségek is.

Ezt hallani kell.

Az "x" betűvel végződő RAM TWEAK szám a hangszóró gyártásban lévő változatát jelöli.

Ha a szám 'w'-re végződik, akkor ez egy kifejezetten fal melletti elhelyezéshez igazított változat.

Ha Ön a hangszóróhoz közel ül hallgatás közben (kb. 1 méteren belül), akkor az 'nf változatot' ajánljuk, amely a közeli térre optimalizált.

Folyamatosan fejlesztjük az új RAM TWEAKS-okat, és arra biztatjuk, hogy iratkozzon fel hírlevelünkre, ha értesülni szeretne híreinkről.

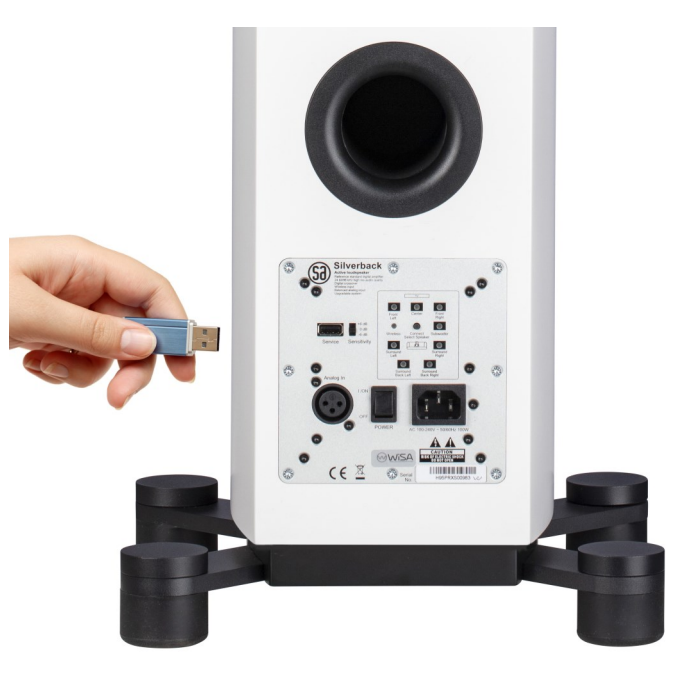

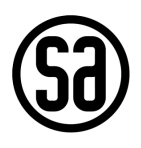